## **Accompagner des élèves présentant des troubles des fonctions motrices**

## **Les troubles des fonctions motrices : éclairage**

Un élève qui présente des troubles des fonctions motrices présente une déficience motrice c'est-à-dire une atteinte de la motricité. Cette atteinte peut entraîner des limitations dans :

- le déplacement (locomotion, transferts…)
- la fonction posturale (se tenir debout, assis…)
- l'action sur le monde extérieur (préhension, manipulation…)
- la communication (gestuelle, orale, écrite)
- l'alimentation (mastication, déglutition…)
- la perception du monde (mouvement des yeux, de la tête)

Les limitations vont différer en fonction de la période de survenue du handicap, de son évolutivité, de l'endroit où est située la lésion motrice. Le handicap moteur peut donc être plus ou moins visible.

## **Les troubles associés à la déficience motrice**

Ils sont nombreux (organiques, psycho-affectifs…).

Ceux qui impactent les apprentissages sont majoritairement les troubles neuropsychologiques et cognitifs. On distingue :

- les troubles praxiques (programmation, réalisation et coordination des gestes)
- les troubles neurovisuels (mouvements oculaires, exploration visuelle…)
- les troubles du langage (oral et/ou écrit)
- les troubles de la mémoire(mémoire de travail et mémoire à long terme)
- les troubles de l'attention et de la concentration
- les troubles des fonctions exécutives (planification de la tâche, flexibilité, raisonnement…)

## **Les incidences possibles sur les apprentissages et points de vigilance à avoir**

En fonction des élèves, on peut noter

- Une fatigabilité importante et une lenteur d'exécution
- Une attention et une mémorisation fragilisées
- Une absence d'automatisation notamment dans certaines praxies ce qui place l'élève régulièrement en situation de double tâche.
- Une limitation dans les gestes de motricité fine et la coordination (activités de graphisme et écriture coûteuses, activités en géométrie parfois complexes).
- Une possible difficulté dans l'exploration visuelle des documents (stratégie du regard désorganisée), le suivi de la linéarité d'un texte.
- Une compréhension fragilisée des énoncés, des textes.
- Des difficultés dans la planification de l'action, l'organisation, les priorités à établir.

**Quelques aides pour les élèves présentant des troubles des fonctions motrices :**

Dans le cadre de la continuité pédagogique, il faudra avant toute chose être attentif à la qualité des supports transmis et à leur adaptation. Il est essentiel de s'appuyer sur les préconisations mentionnées dans le PPS ou le PAP (adaptations proposées, usage de matériel et logiciels spécifiques).

L'aménagement de la tâche apparaît aussi essentiel pour permettre à ces élèves de réaliser le travail demandé et éviter ainsi une perte de confiance (diminution de la quantité de travail demandée, suppression de certaines tâches).

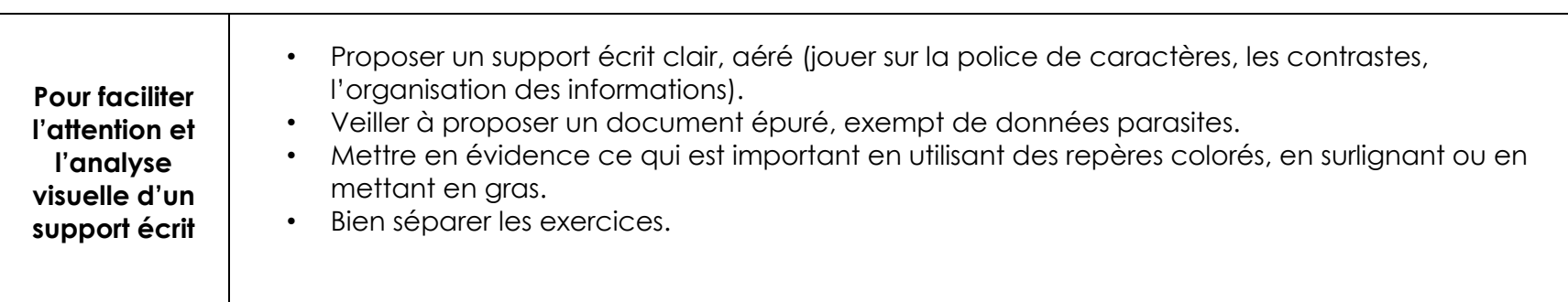

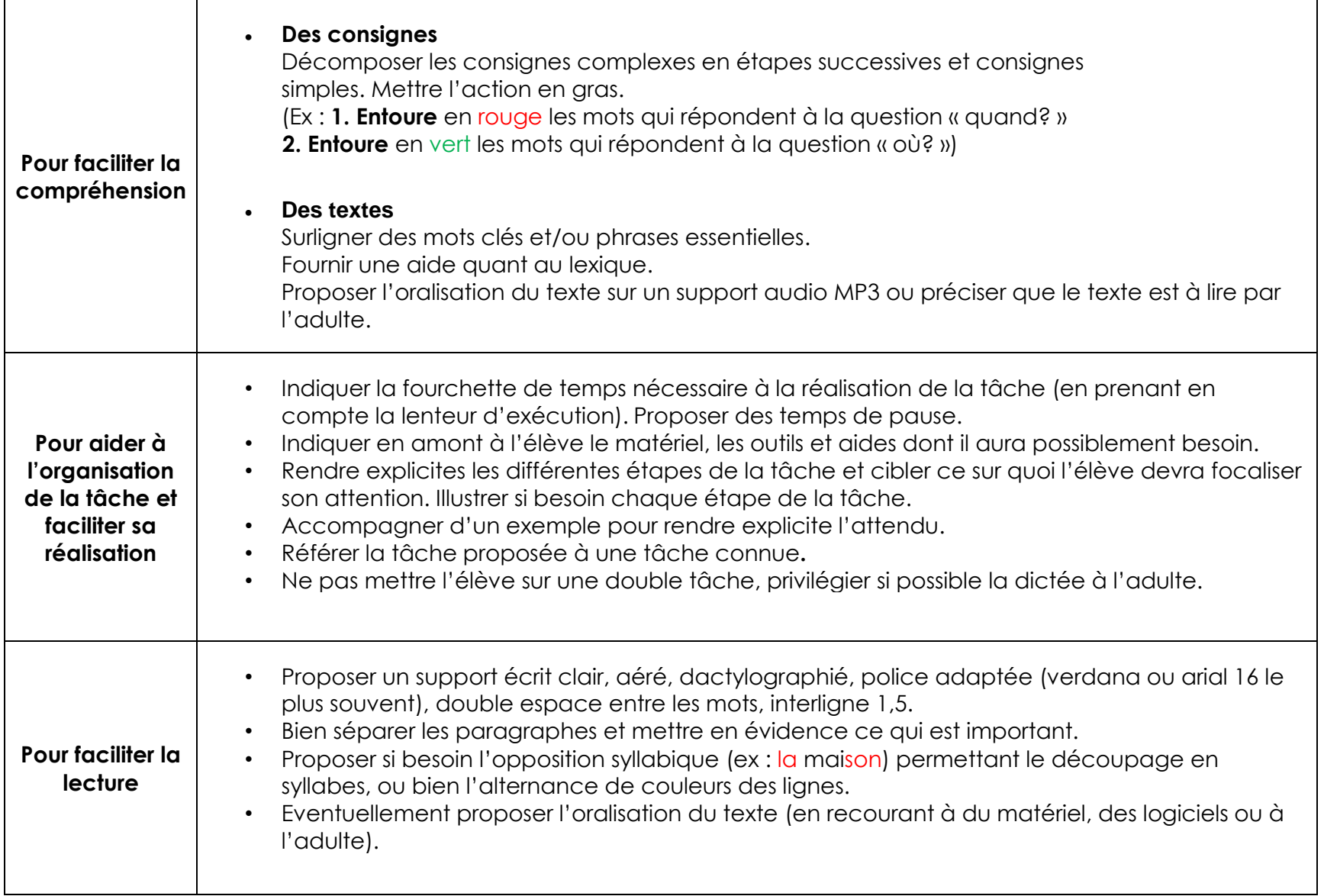

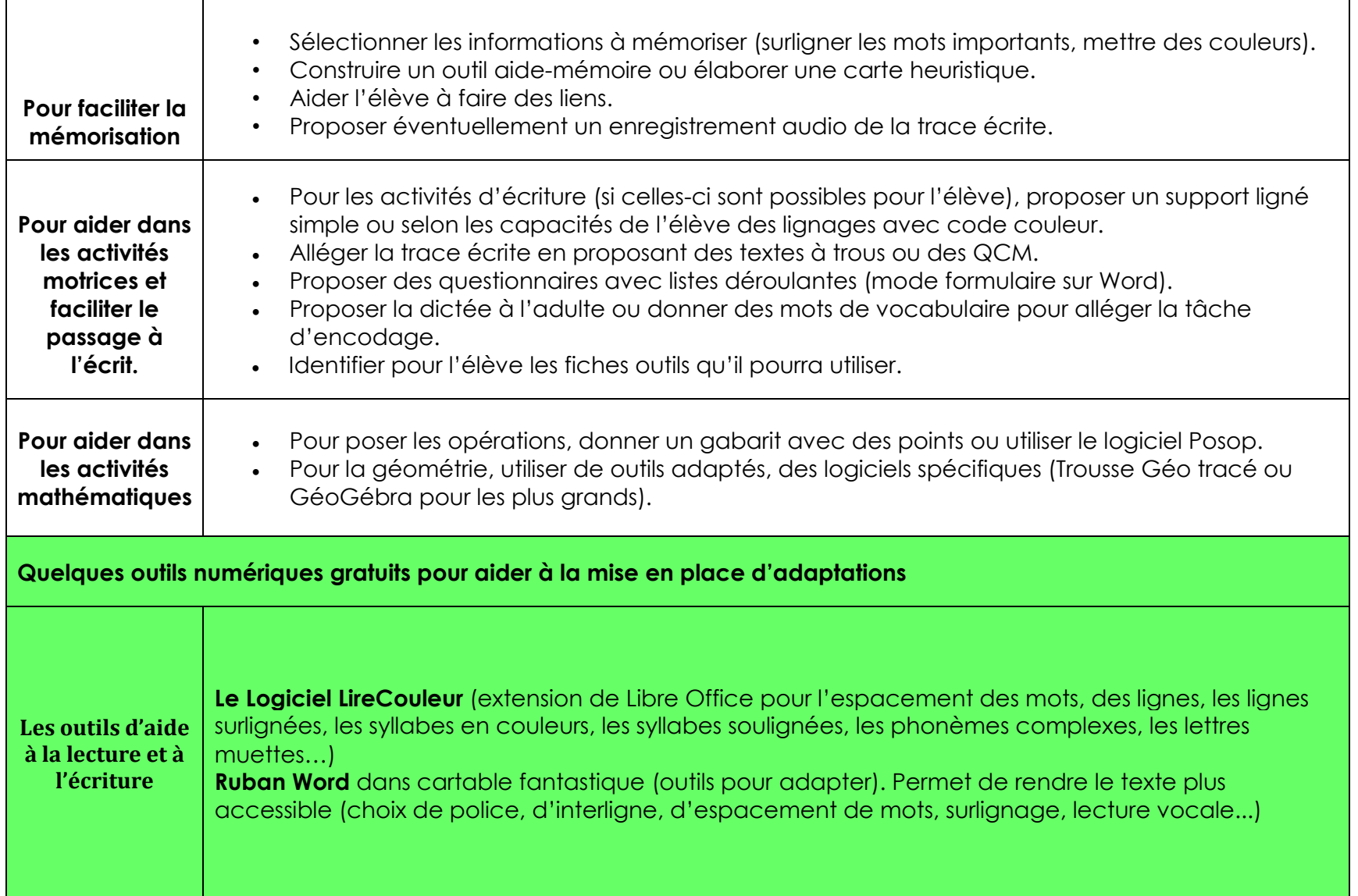

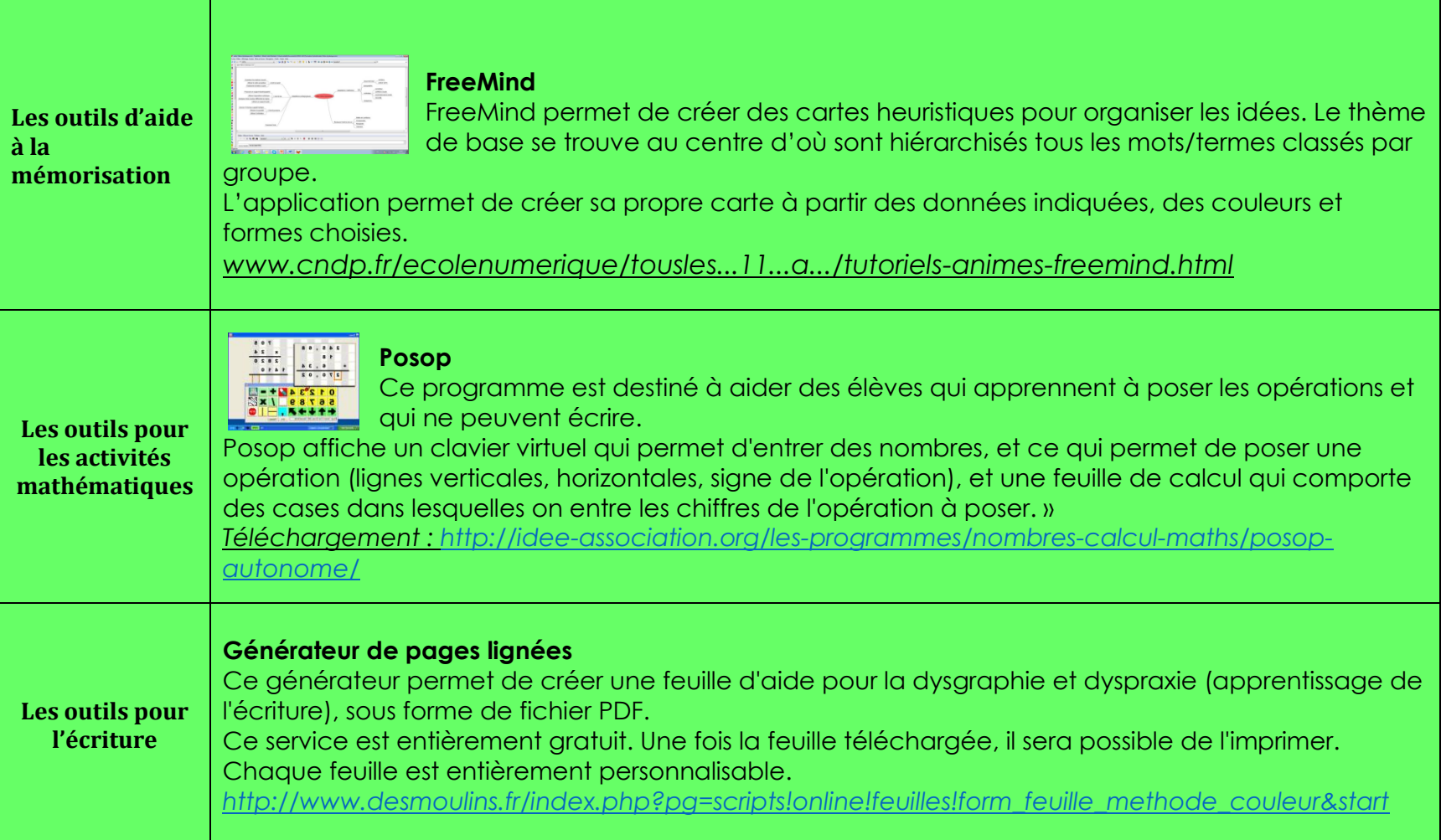